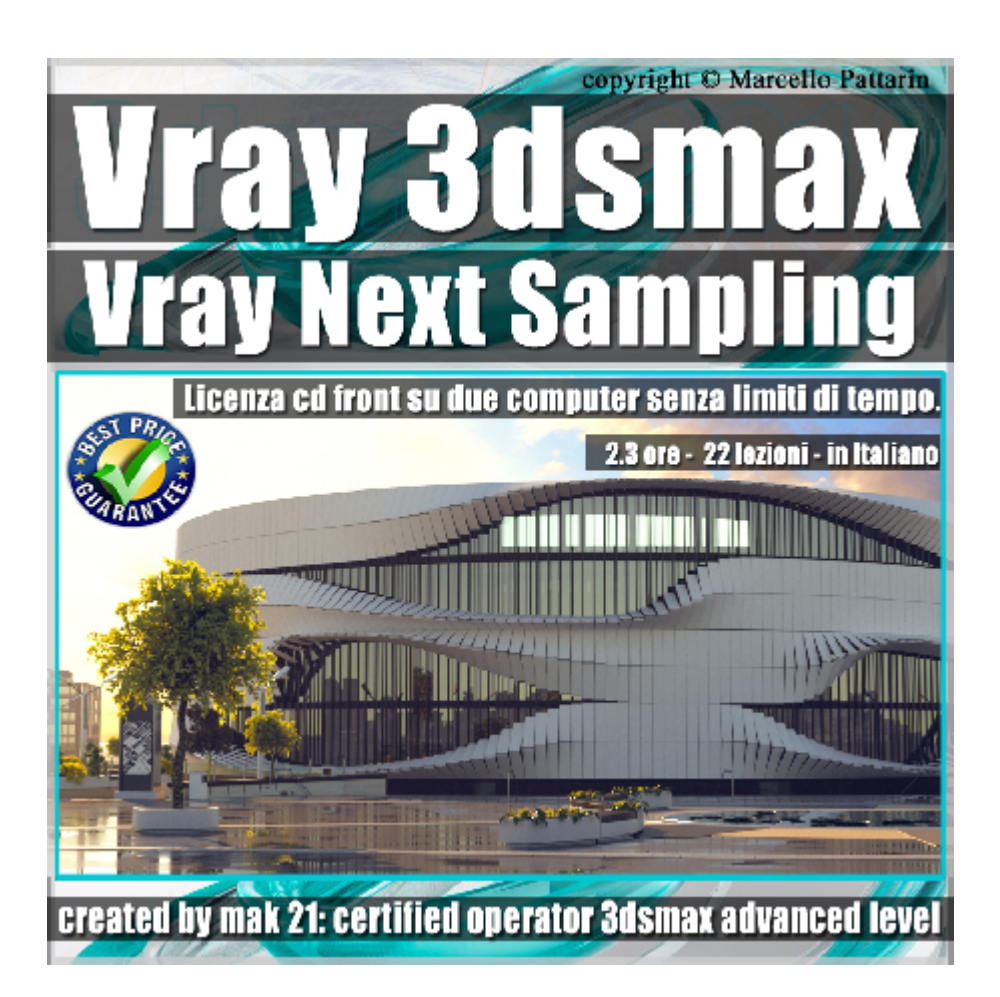

## **Vray Next Sampling 3ds max Volume 4**

In questo Video Master class dedicato a Vray in 3ds max studieremo il campionamento di Vray Next.

Argomenti: analisi del campionamento di Vray Next, rapporto tra Filtri Dof, Motion Blur e GI nel Vray Next GPU, comparazione utilizzo tra CPU e GPU, tips salvataggio impostazioni di Rendering. Il corso è rivolto agli utenti che necessitano di una spiegazione dettagliata e chiara del motore di rendering più utilizzato in 3ds max.

Allegate alle lezioni sono disponibili i file 3dsmax 2019 Sono presenti 22 video avi codec xvid- risoluzione HD 1920 x 1080 Il Corso ha una durata di 2 ore e 30 minuti in lingua italiana

Requisiti di sitema: 3ds max 2019 e Vray Next 4.02 o Superiore.

## **Indice delle lezioni :**

- 000\_Introduzione al Corso di Vray Next
- 001 Introduzione al Sampling e GI
- 002\_Esempio Rendering VRay Next
- 003\_Esempio Rendering VRay Gpu Next
- 004\_Animazione e Rendering VRay Gpu Next
- 005 Render Progressivo e Bucket
- 006\_Render e Maschere
- 007 Animazione e Rendering VRay Next
- 008\_Introduzione al Sampling Vray Next
- 009 Esercizio Sampling Vray Next 1
- 010 Esercizio Sampling Vray Next 2
- 011 Sampling e Profondità di Campo
- 012 Sampling e Motion Blur Vray Next
- 013\_Gestione dei Preset Vray Next
- 014 Sampling Scena Esterni
- 015 Dof Scena Esterni Vray Next
- 016 Gpu Next e Ray per Pixel
- 017 Gpu Next e Filtri
- 018 Gpu Next e Noise
- 019\_Gpu Next Depth Motion e GI
- 020 Gpu Next Scena Esterni
- 021 Comparazione Vray Next Cpu e Gpu

## **Licenze scene contenute nel corso:**

Le video lezioni di questo master sono strettamente personali, non possono essere usate per scopi commerciali o essere cedute a terzi è vietata la duplicazione in qualsiasi forma, è consentita la copia personale per fini di back up. Il file 3dsmax possono essere usate per scopi commerciali.

Importante: il prodotto deve essere attivato tramite autorizzazione. completato il download richiedete la password seguendo le istruzioni allegate al file readme, inviando i vostri dati tramite e-mail. Riceverete i dati di attivazione nei giorni successivi.

Important: the product must be activates through authorization. completed the download you ask for the password following the instructions attached readme to the file, sending your data through e-mail. You will receive the data of activation in the next days.

Il video corso può essere installato e visionato unicamente su un computer appartente alla stessa persona che ha eseguito l'acquisto o attivato il corso. La licenza prevede la possibilità di installare il corso, su un secondo computer appartente sempre alla stessa persona che ha eseguito l'acquisto o attivato il corso per esigenze di viaggio lavoro studio etc.

è vietato cedere a terzi il contentuo dei video corsi, la divulgazione in qualsiasi forma pubblica o privata, è vietata la vendita, il noleggio, il prestito, la proiezione in luoghi pubblici o privati senza autorizzazione scritta dell'autore.

Non rispettando il divieto sarete perseguibili nei termini di legge riferite alle normative sul copyright © Marcello Pattarin